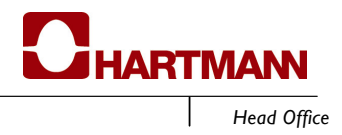

Gentofte, 21 April 2009

To NASDAQ OMX Copenhagen A/S Release no. 7/2009 Contact: CEO Peter Arndrup Poulsen

## Re.: Annual general meeting on Tuesday, 21 April 2009

The annual general meeting adopted the report given by the Chairman of the Board.

The report contained the information already communicated to NASDAQ OMX Copenhagen in the company's electronic Annual Report 2008 on 19 March 2009.

The Annual Report 2008 was approved.

The proposal from the Board of Directors to the effect that no dividend be declared for FY 2008 was adopted.

Erik Højsholt, Walther Vishof Paulsen, Peter-Ulrik Plesner and Niels Hermansen were re-elected to the Board.

The amount in emolument to the Board of Directors for 2009 was approved and remains unchanged from the 2008 level.

Deloitte Statsautoriseret Revisionsaktieselskab was elected future auditor of the company, thereby replacing KPMG Statsautoriseret Revisionspartnerselskab.

The proposal from the Board of Directors for an amendment to article 4(1) of the Articles of Association was adopted with the support of two thirds of both the votes cast and the voting stock represented at the meeting. To be adopted, the proposal requires the representation at the AGM of two thirds of the share capital. As that was not the case, a new general meeting will be convened as soon as possible at which the proposal may be adopted by two thirds of the votes cast regardless of the size of the share capital represented at the meeting.

The Board's proposals for amendments to articles  $4a(1)$ ,  $6(1)$  and  $12(2)$  were adopted.

The Board of Directors was granted authority to let the company acquire up to a total of 10% of the company's own shares in the period until 21 October 2010 at the price listed at the stock exchange at the time of acquisition, plus/minus maximum 10%.

The proposal from the Board of Directors concerning changes in the general guidelines for incentive pay was approved. In future, share options cannot be allocated. On the other hand, it will be possible to raise the limits for the cash amount available in performance-related bonus. Article 17a of the Articles of

Brødrene Hartmann A/S Ørnegårdsvej 18 DK-2820 Gentofte Denmark

Association remains unchanged. The new guidelines will be made available on the company's website without undue delay.

At a subsequent meeting of the Board of Directors, Erik Højsholt was elected Chairman and Walther V. Paulsen was elected Deputy Chairman.

Brødrene Hartmann A/S

Erik Højsholt Peter Arndrup Poulsen Chairman of the Board **CEO**